## **ADARUN Parameter Reference**

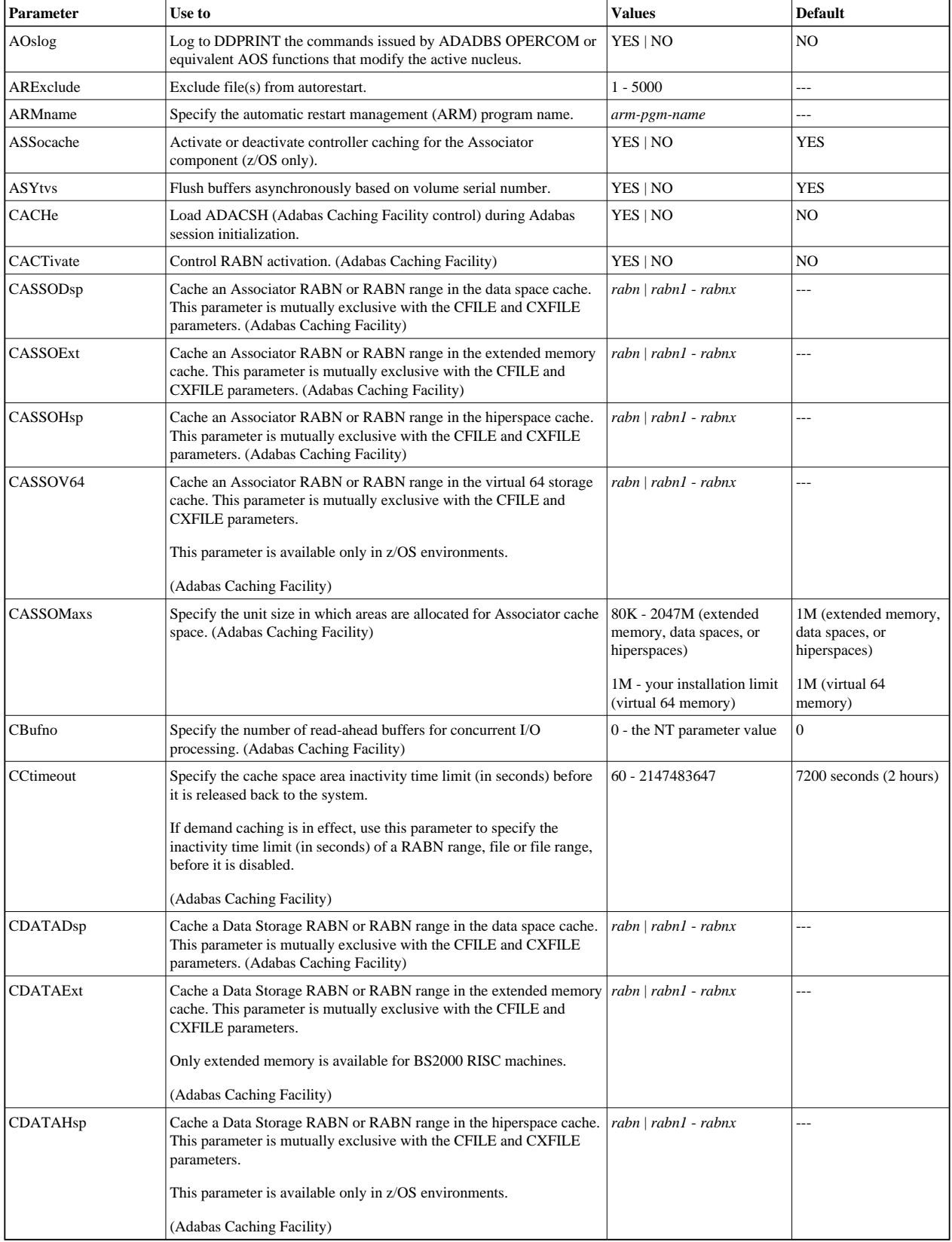

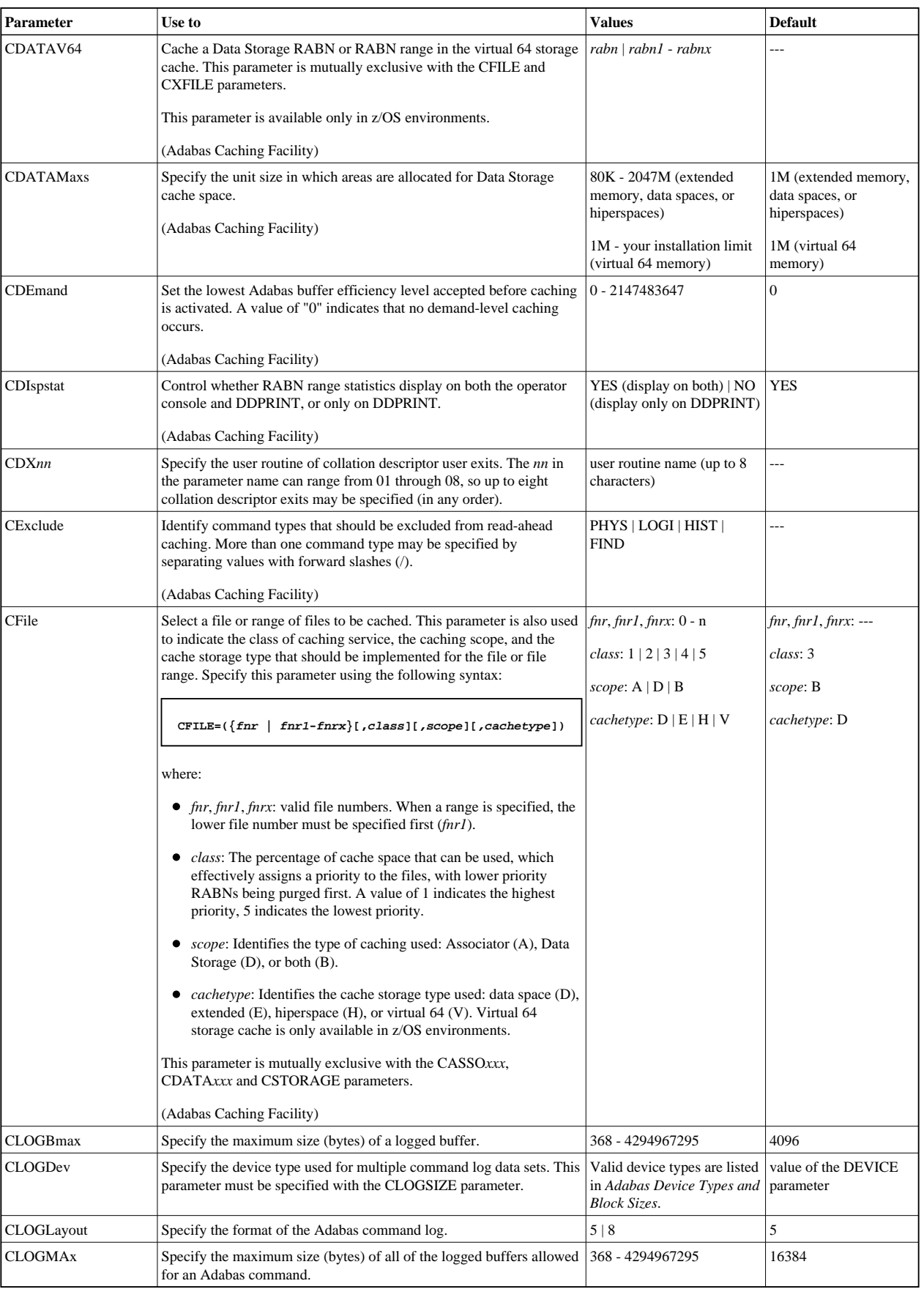

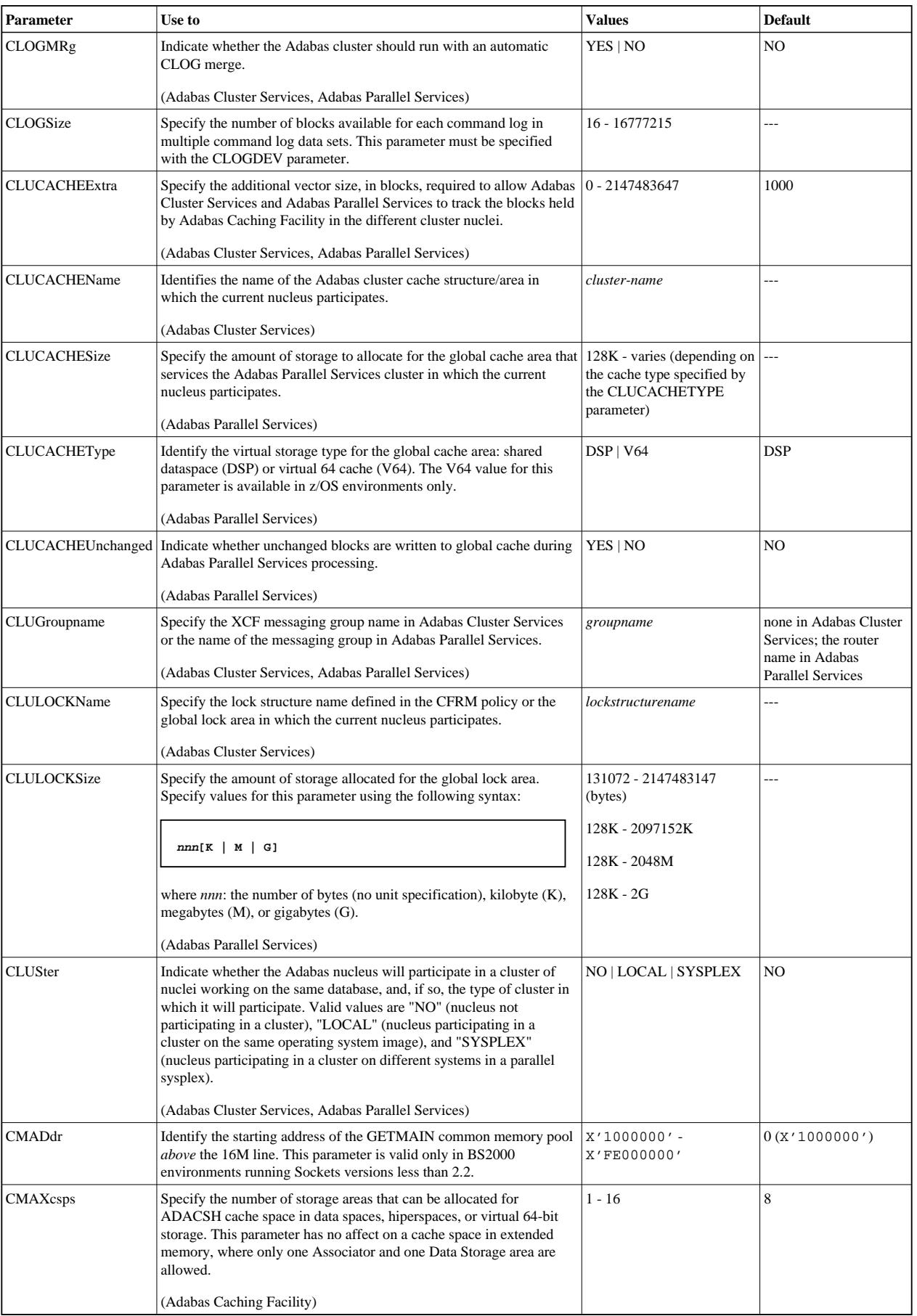

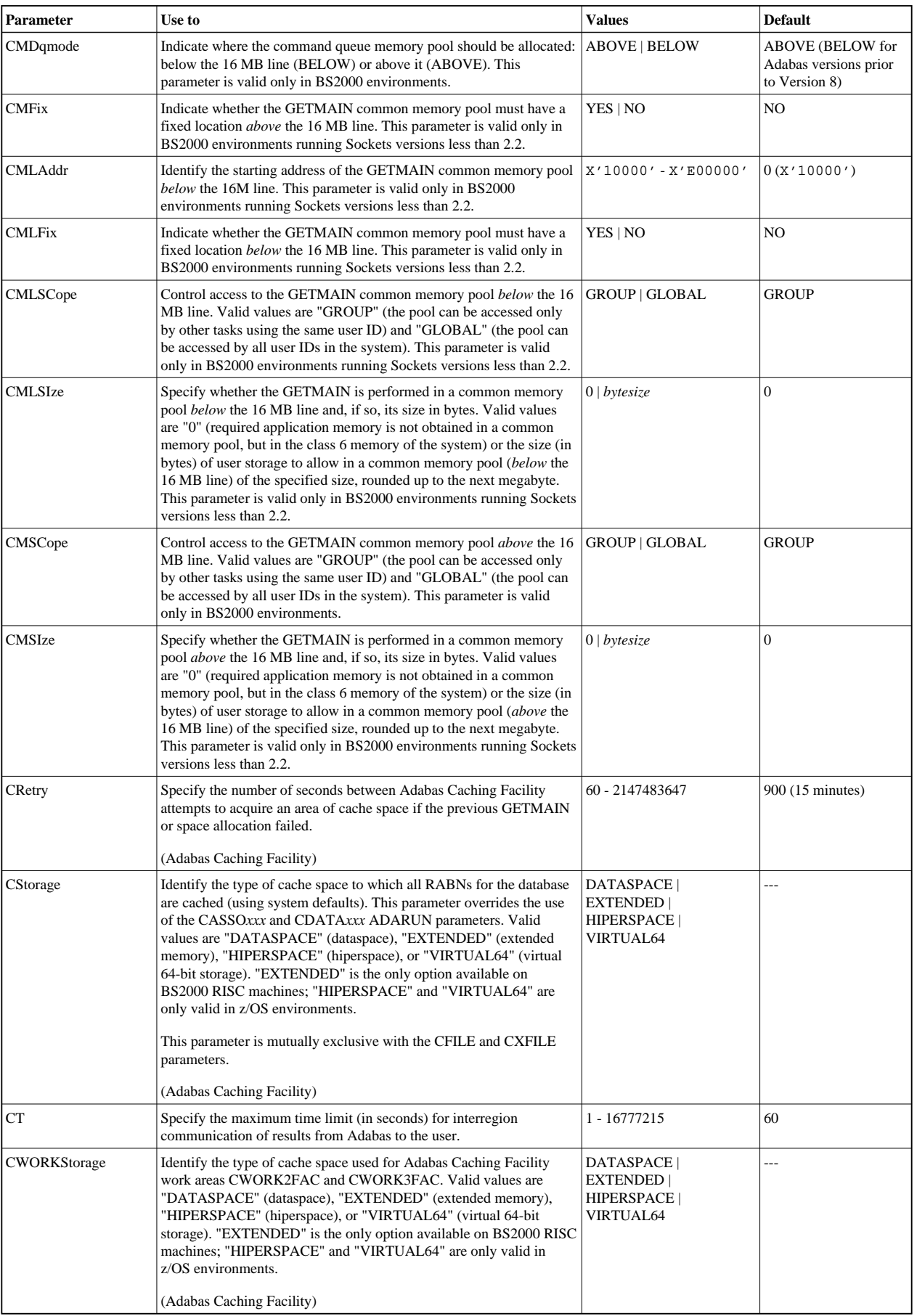

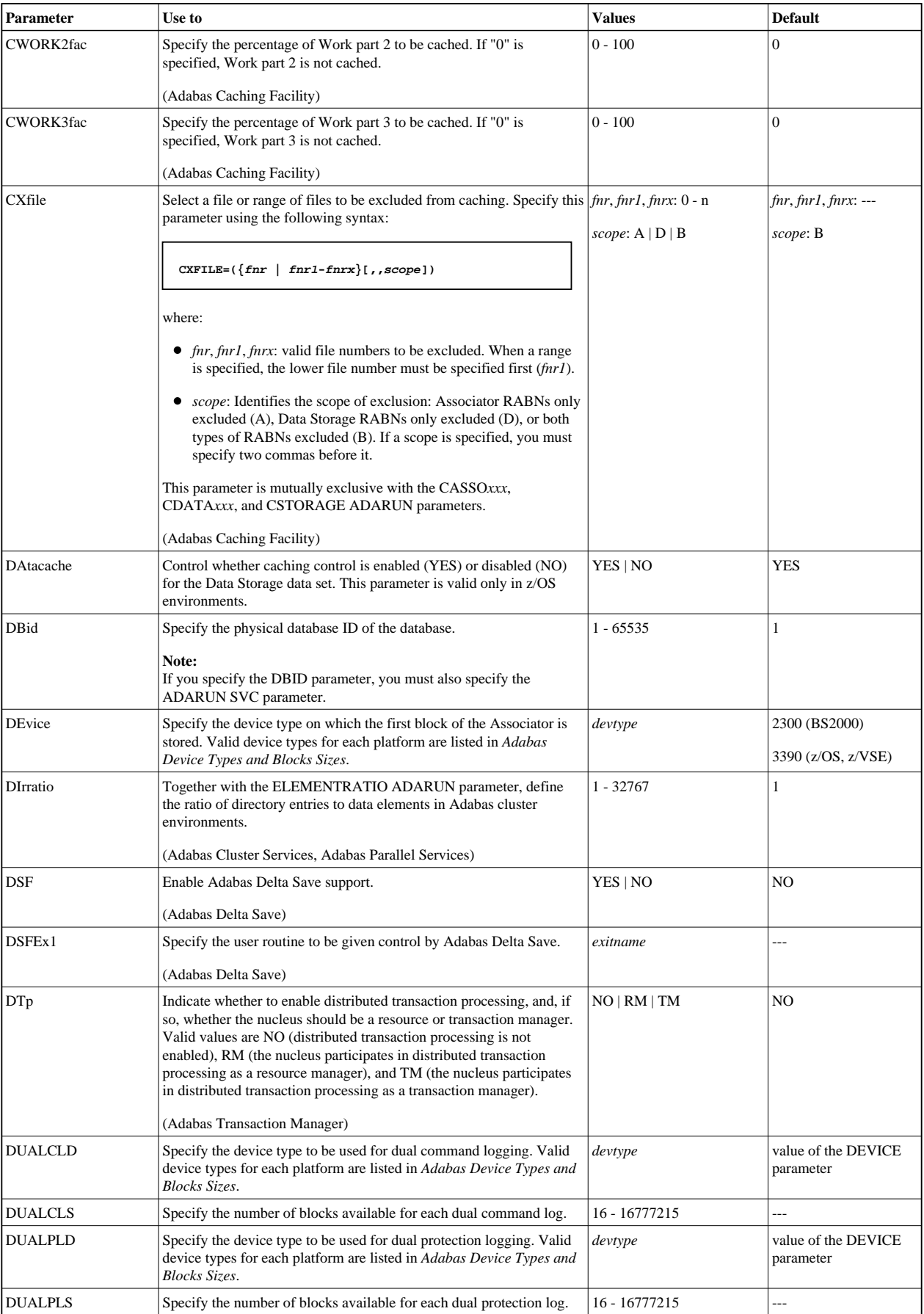

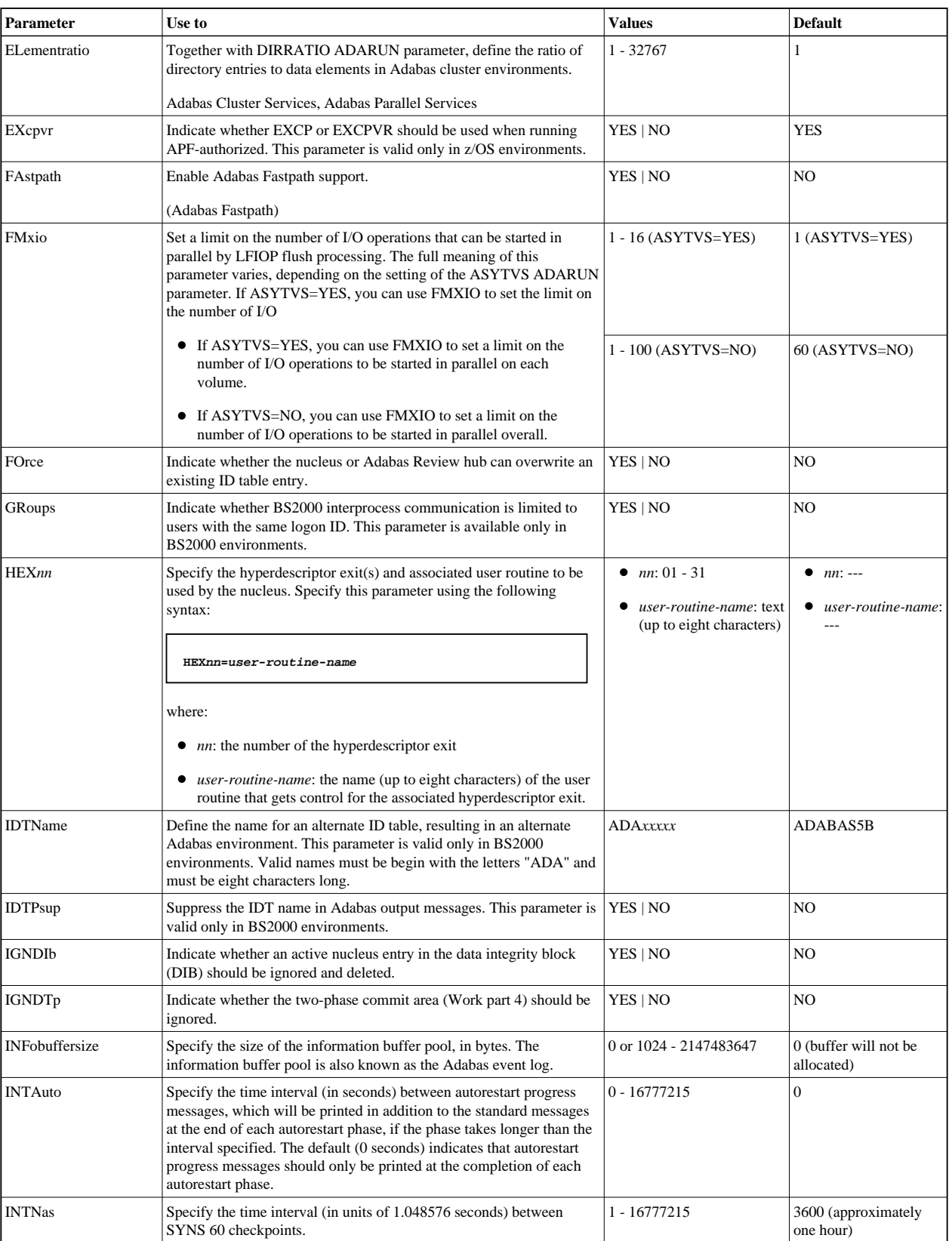

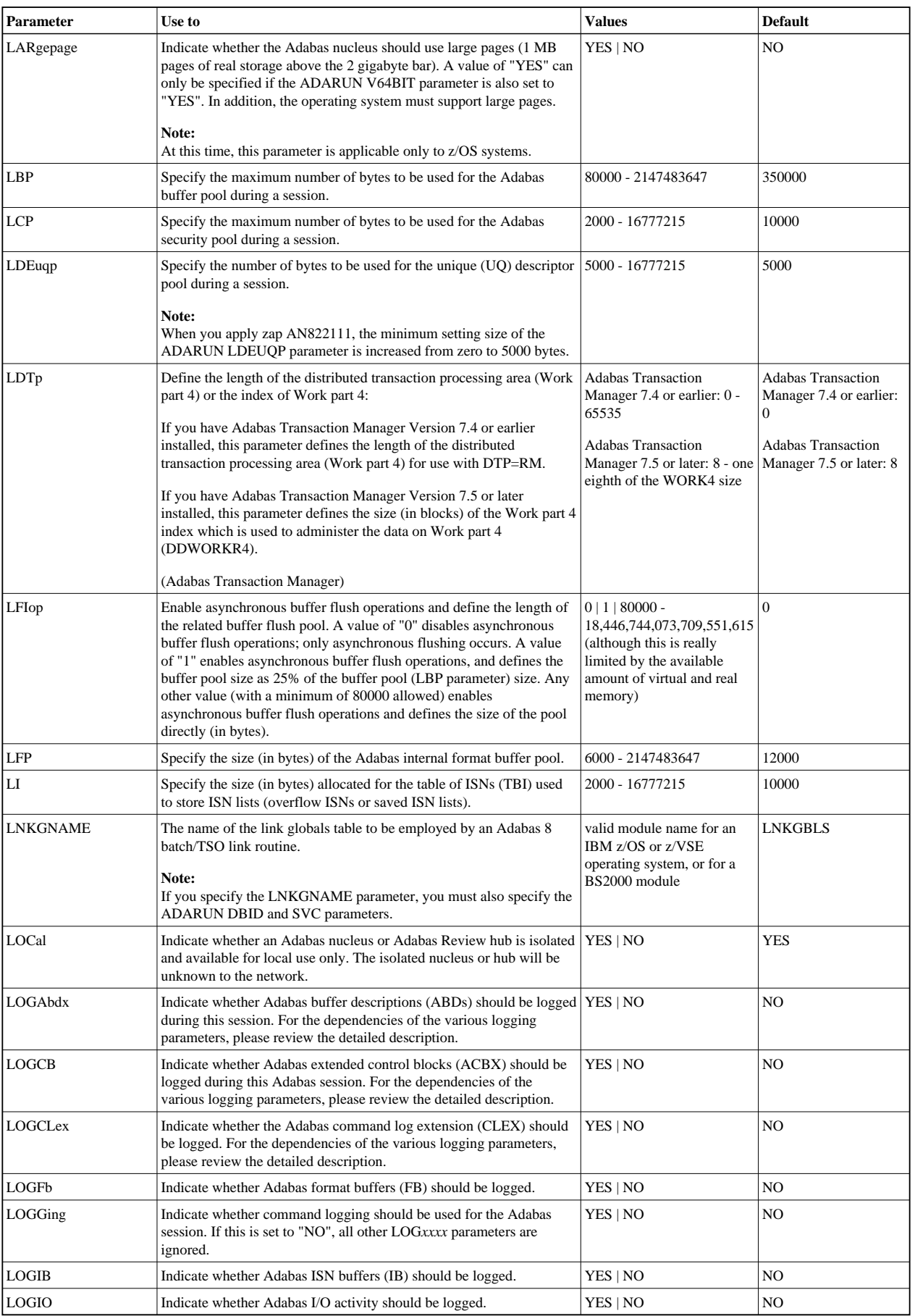

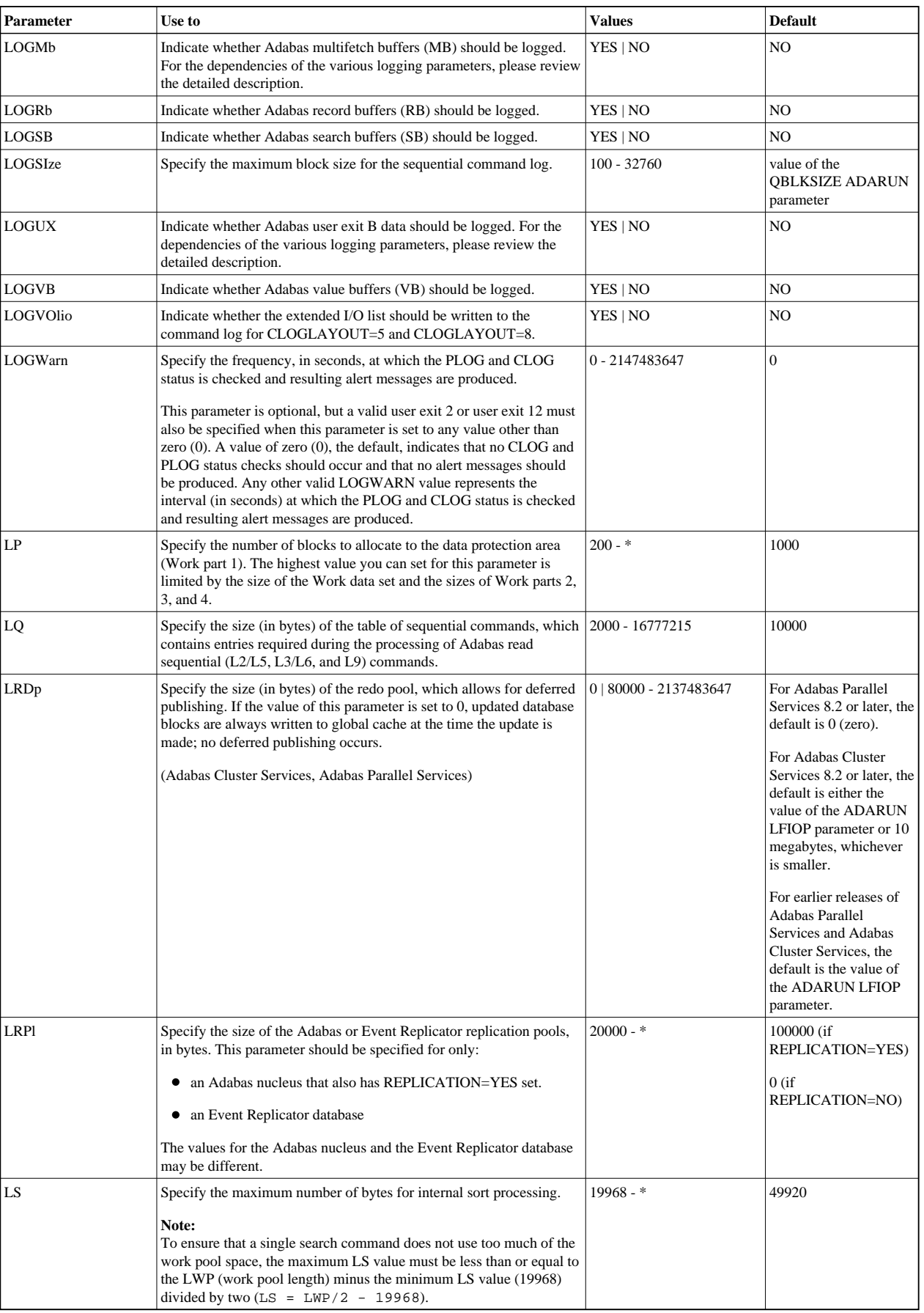

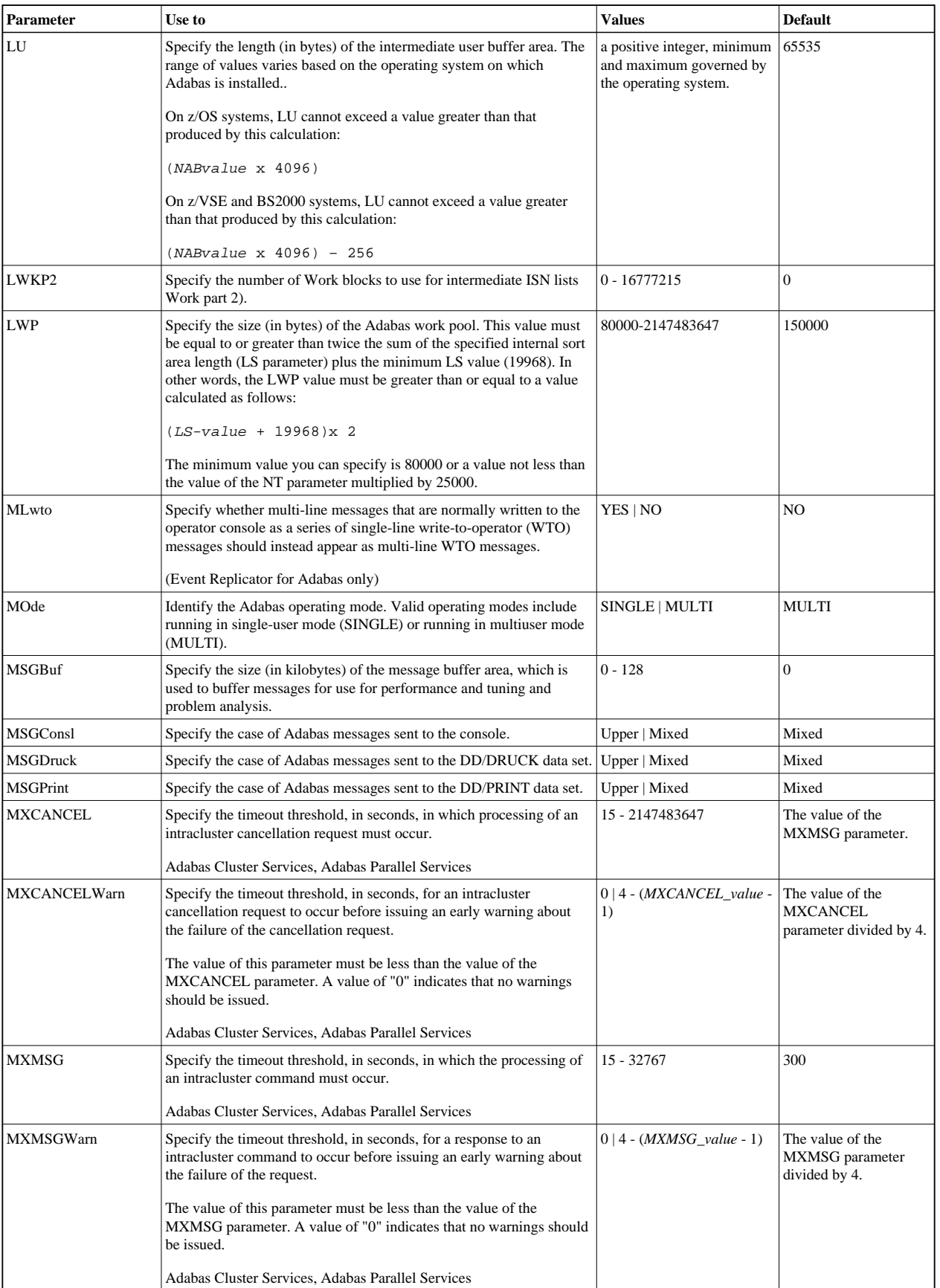

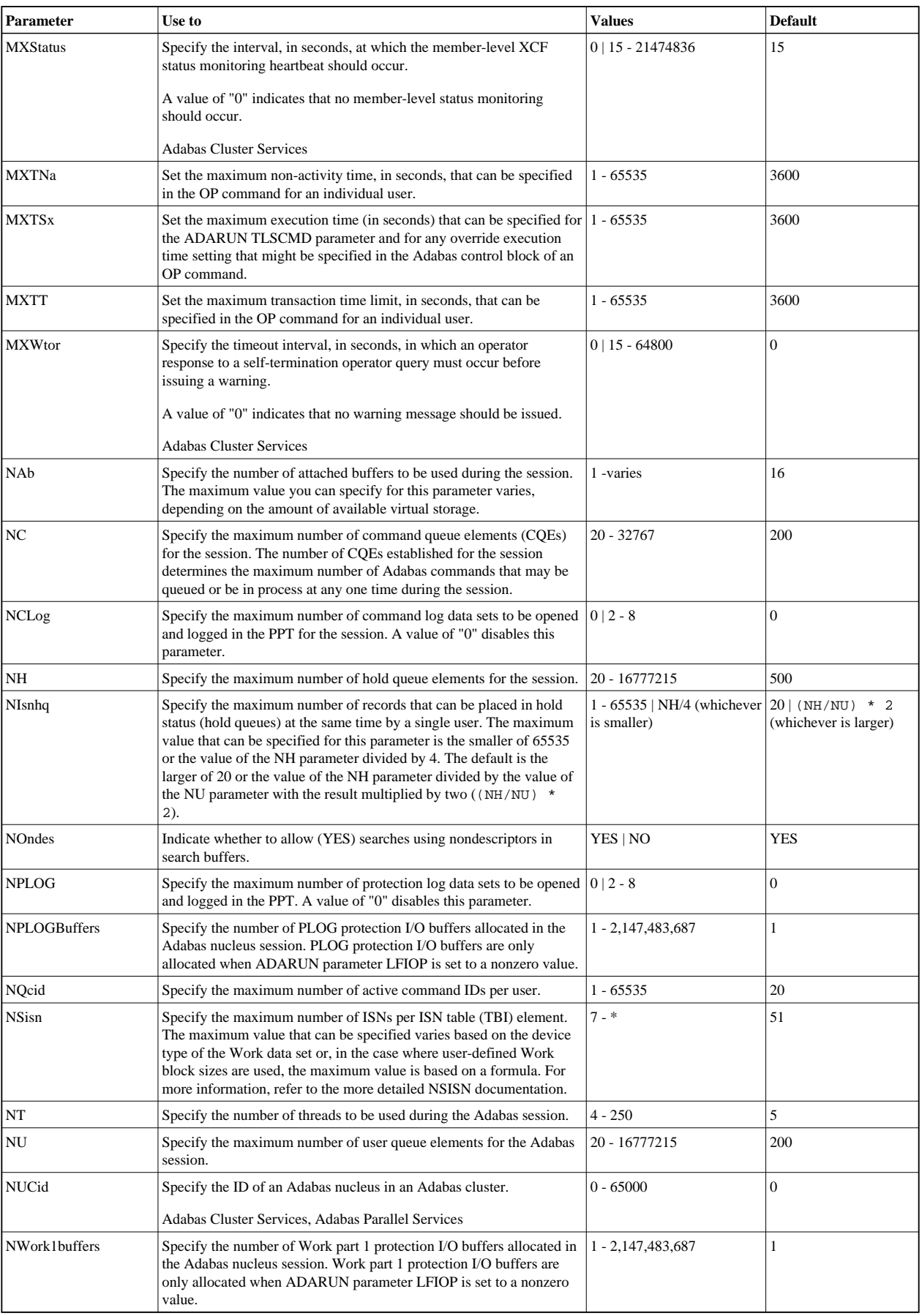

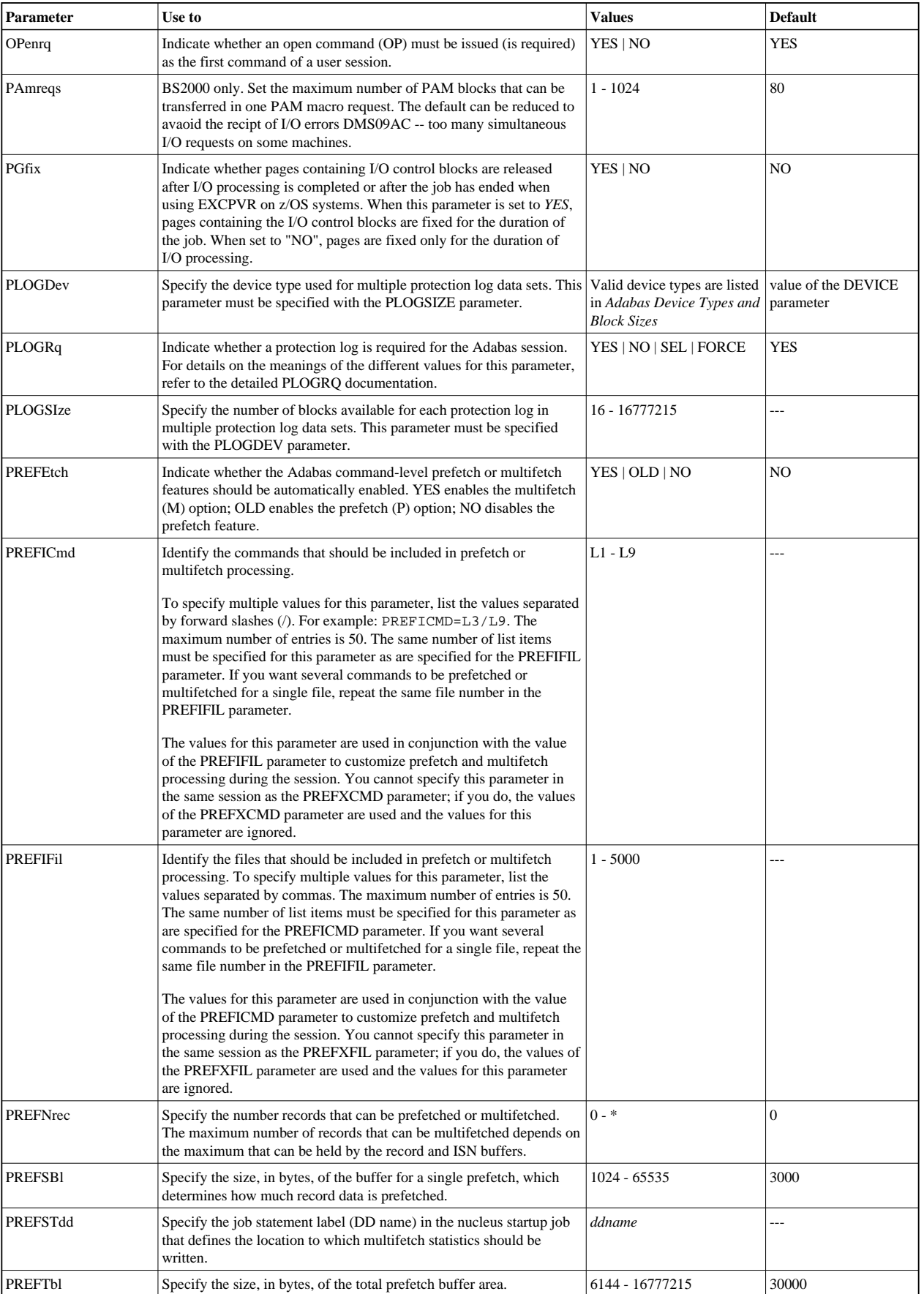

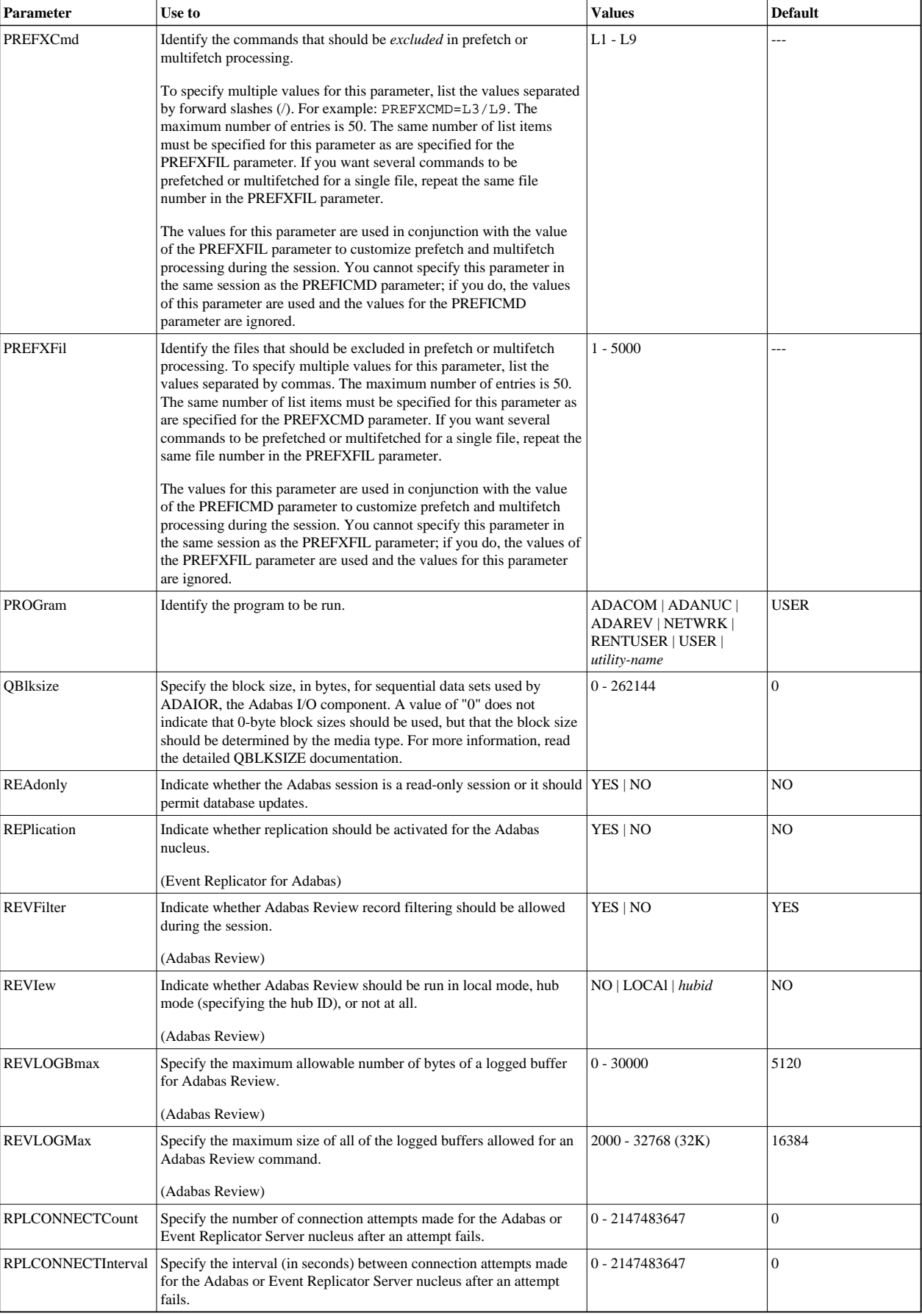

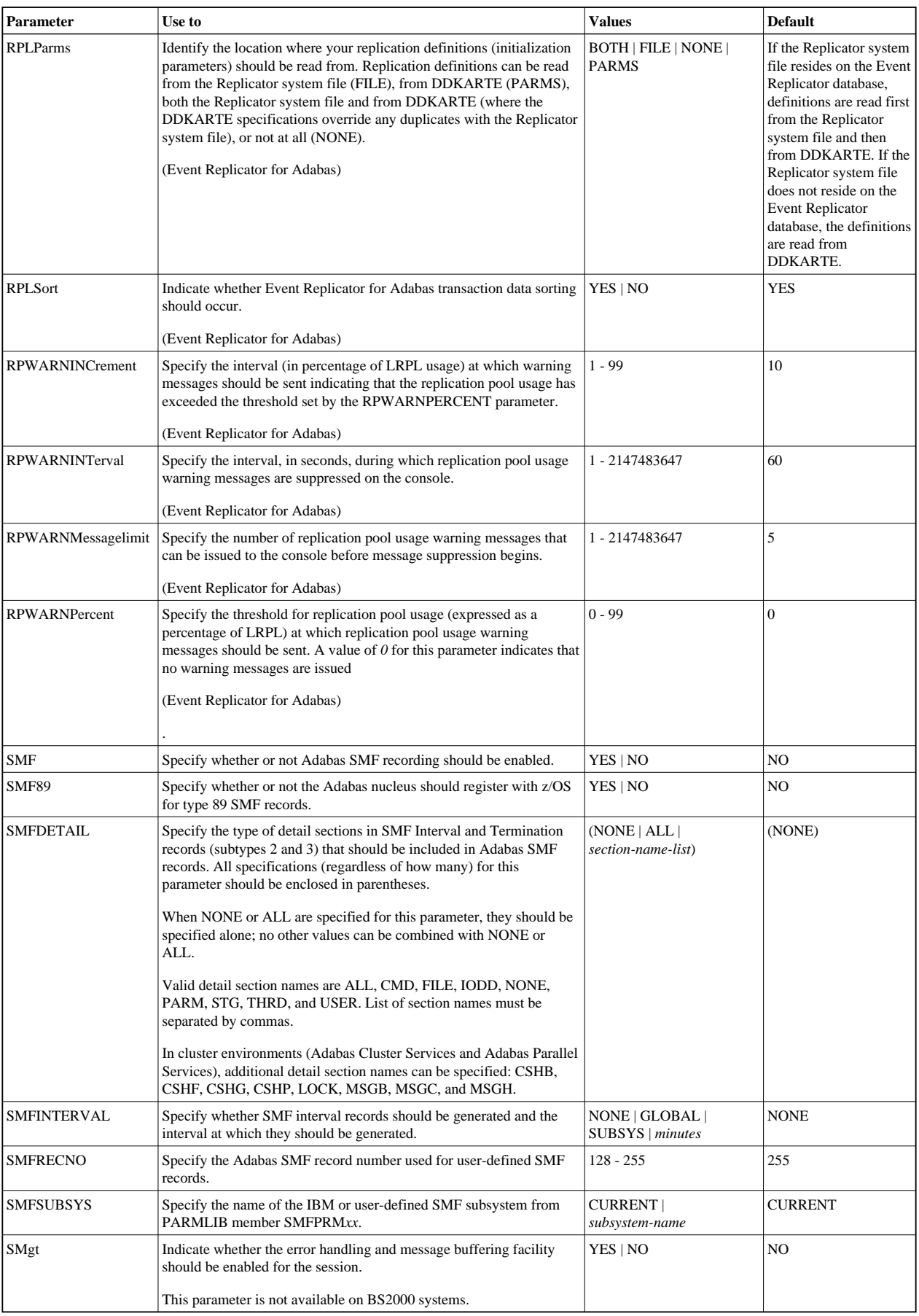

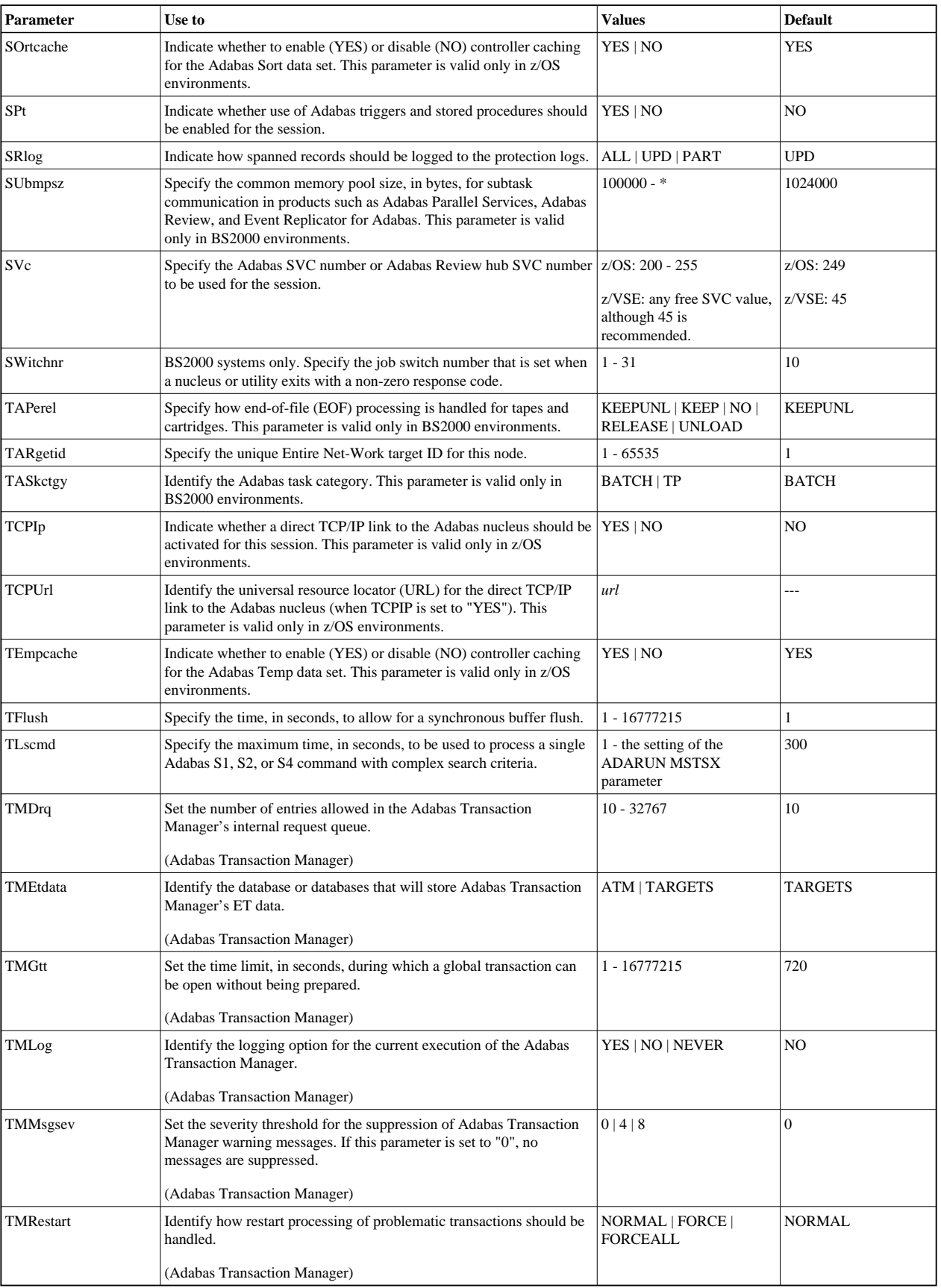

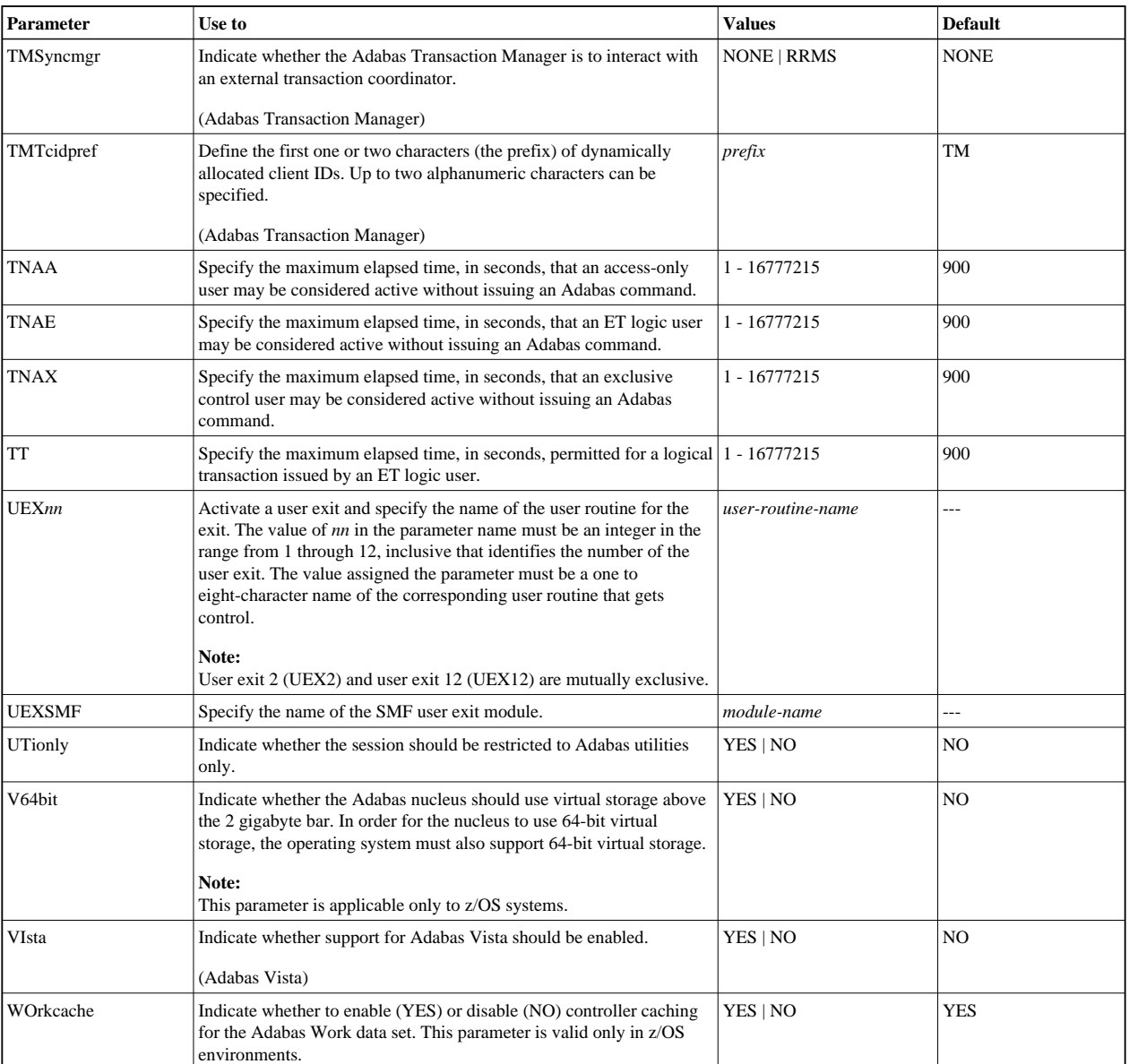